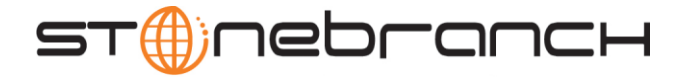

# Universal Connector 3.2.0 Quick Reference

# **Usage usap COMMAND HOST USER [ADDITIONAL OPTIONS…]**

# **Format**

There is a long form and, for most commands and options, a short form available for specifying each command and option on the command line. The long form is not case-sensitive; the short form is case-sensitive.

Commands and options must be prefixed with a dash ( **-** ) character. If an option value is specified, the option and its value must be separated by at least one space.

# **COMMANDS { ABORT | DISPLAY | GENERATE | MODIFY | PURGE | RAISE EVENT | RUN | START | SUBMIT | SYNTAX | WAIT }**

### **ABORT -abort -jobname -jobid**

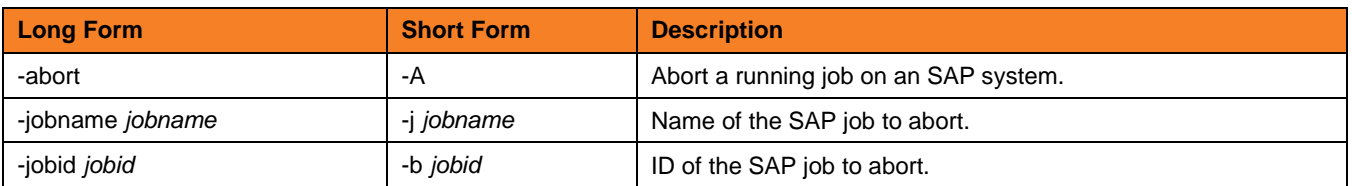

#### **DISPLAY { COMMANDS | INTERCEPT\_TABLE | JOBDEF | JOBLOG | OUTPUT\_DEVICES | PRINT\_FORMATS | QSTATE | REPORTS | SELECT | SPOOLLIST | STATUS | SYSLOG | VARIANT | VARIANTS }**

#### **COMMANDS -display commands [-cmd] [-opsys]**

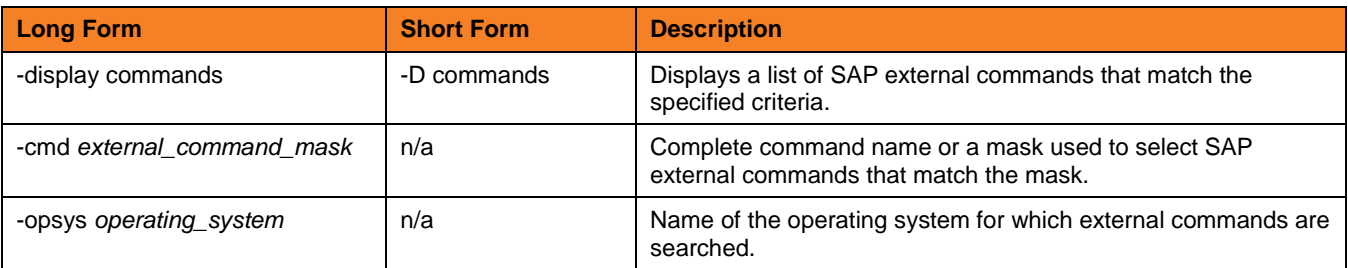

#### **INTERCEPTED\_JOBS -display intercepted\_jobs [-dspclient]**

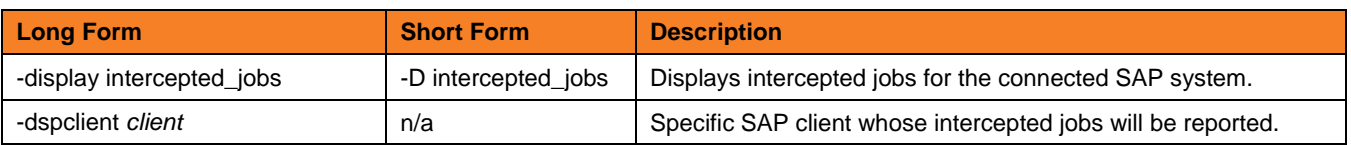

**Customer Support: North America (+1) 877 366-7887 ext. 6 [toll-free] Europe +49 (0) 700 5566 7887**

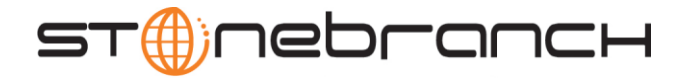

#### **INTERCEPT\_TABLE -display intercept\_table**

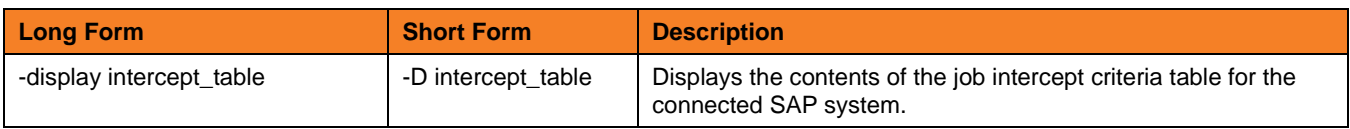

#### **JOBDEF -display jobdef -jobname -jobid**

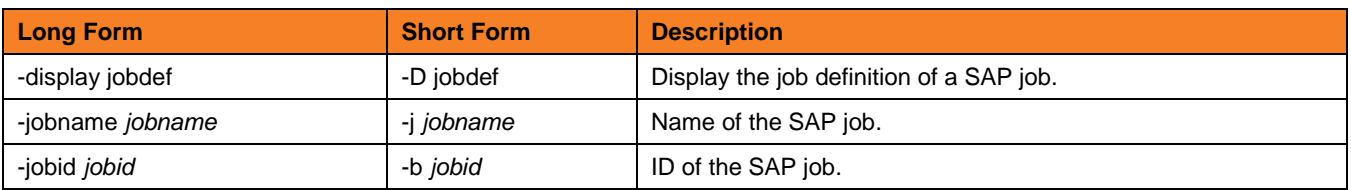

#### **JOBLOG -display joblog -jobname -jobid**

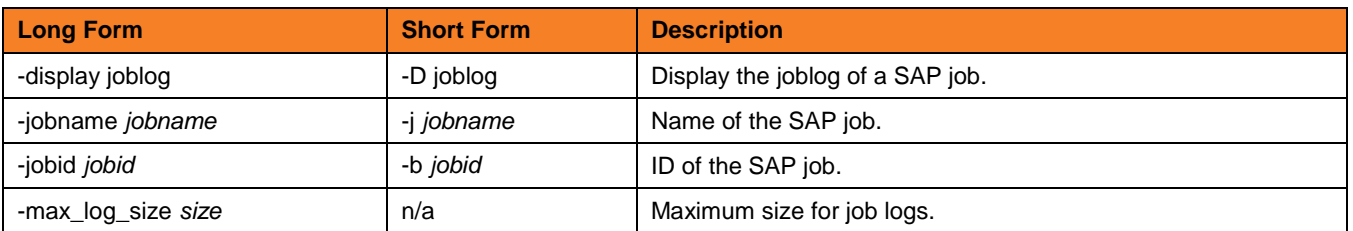

#### **OUTPUT\_DEVICES -display output\_devices { -short\_name | -long\_name }**

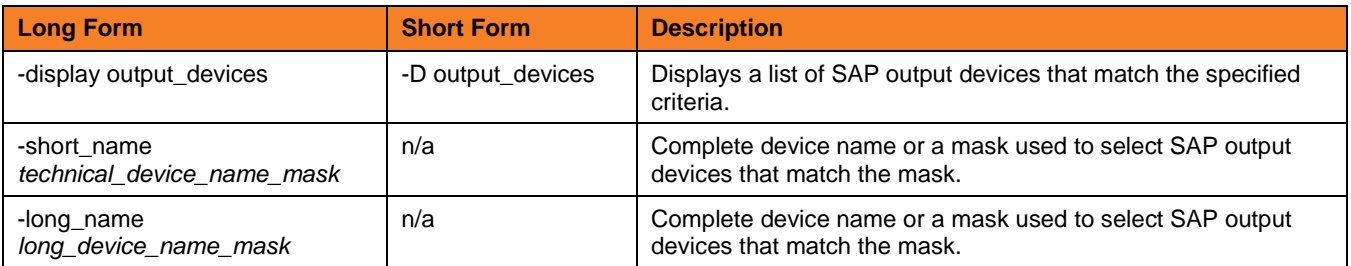

#### **PRINT\_FORMATS -display print\_formats [-printer] [-layout]**

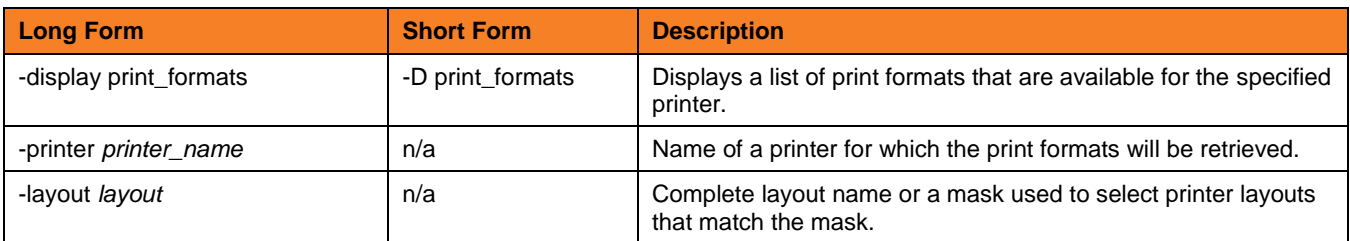

**Customer Support: North America (+1) 877 366-7887 ext. 6 [toll-free] Europe +49 (0) 700 5566 7887**

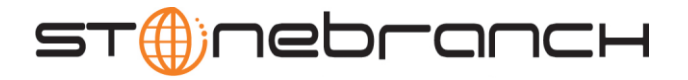

# **QSTATE -display qstate -qid**

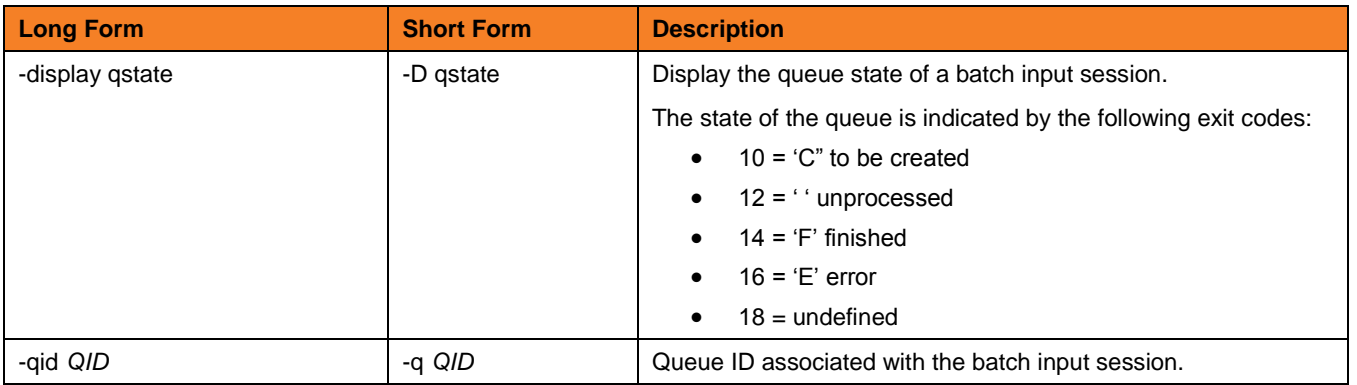

#### **REPORTS -display reports [-abapname] [-count]**

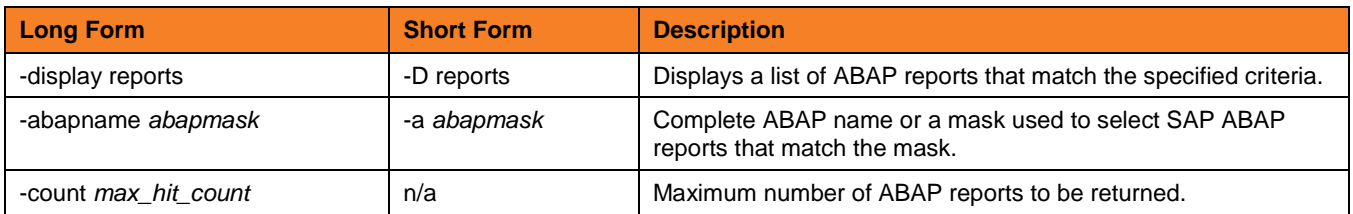

#### **SELECT -display select -jobname [-jobid] [-output] [-selusername] [-fromdate] [-todate] [-fromtime] [-totime] [-nodate] [-withpred] [-released] [-scheduled] [-ready] [-running] [-finished] [-aborted]**

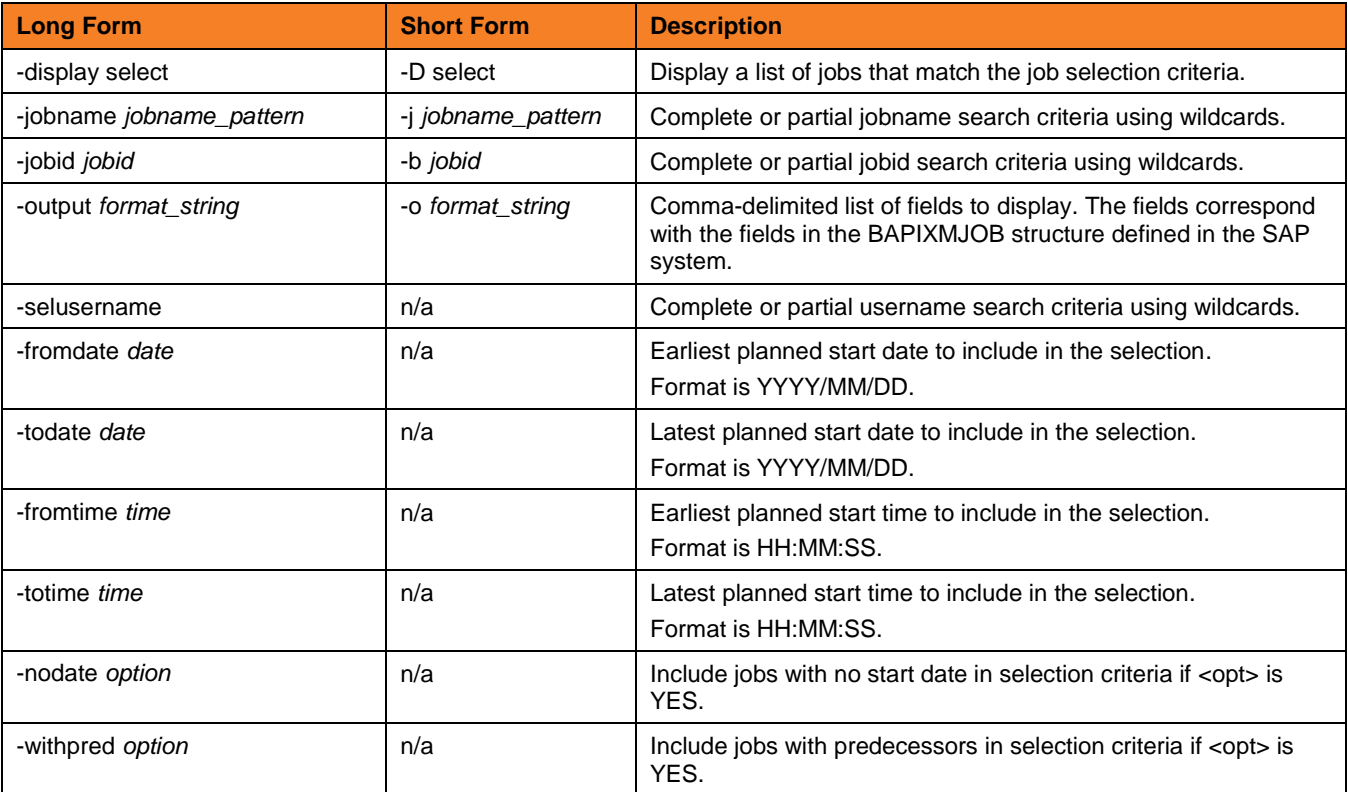

**Customer Support: North America (+1) 877 366-7887 ext. 6 [toll-free] Europe +49 (0) 700 5566 7887**

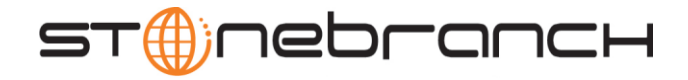

| Long Form         | <b>Short Form</b> | <b>Description</b>                                                                  |
|-------------------|-------------------|-------------------------------------------------------------------------------------|
| -released option  | n/a               | Include jobs with status released in selection criteria if <opt><br/>is YES.</opt>  |
| -scheduled option | n/a               | Include jobs with status scheduled in selection criteria if <opt><br/>is YES.</opt> |
| -ready option     | n/a               | Include jobs with status ready in selection criteria if <opt> is<br/>YES.</opt>     |
| -running option   | n/a               | Include jobs with status running in selection criteria if <opt> is<br/>YES.</opt>   |
| -finished option  | n/a               | Include jobs with status finished in selection criteria if <opt><br/>is YES.</opt>  |
| -aborted option   | n/a               | Include jobs with status aborted in selection criteria if <opt> is<br/>YES.</opt>   |

**SPOOLLIST -display spoollist -jobname -jobid -stepnum**

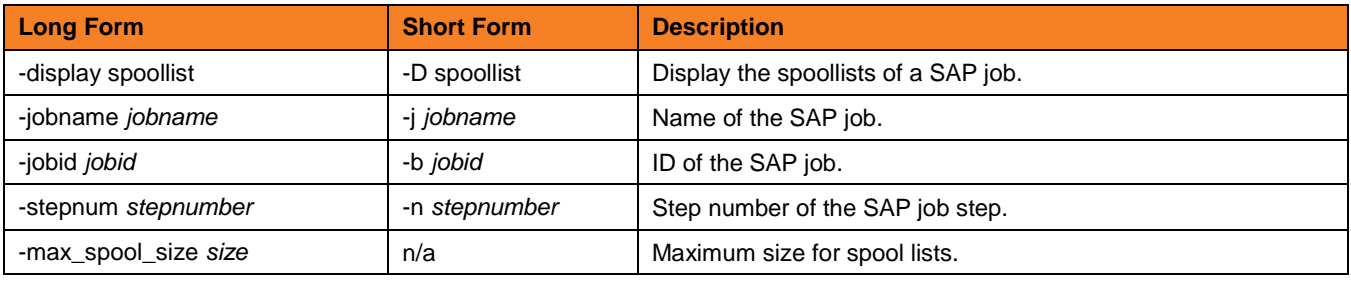

### **STATUS -display status -jobname -jobid**

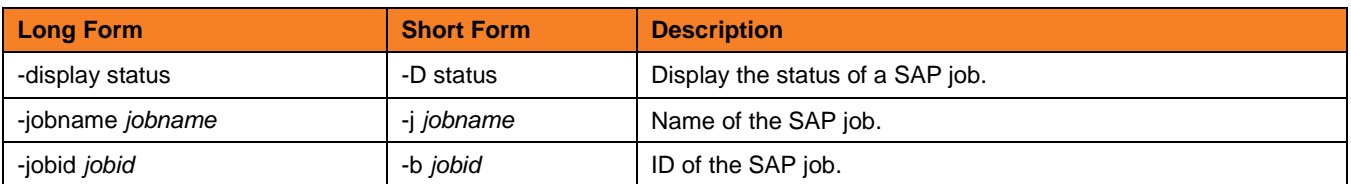

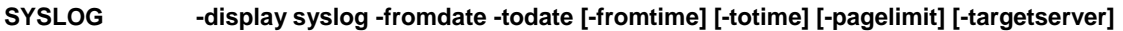

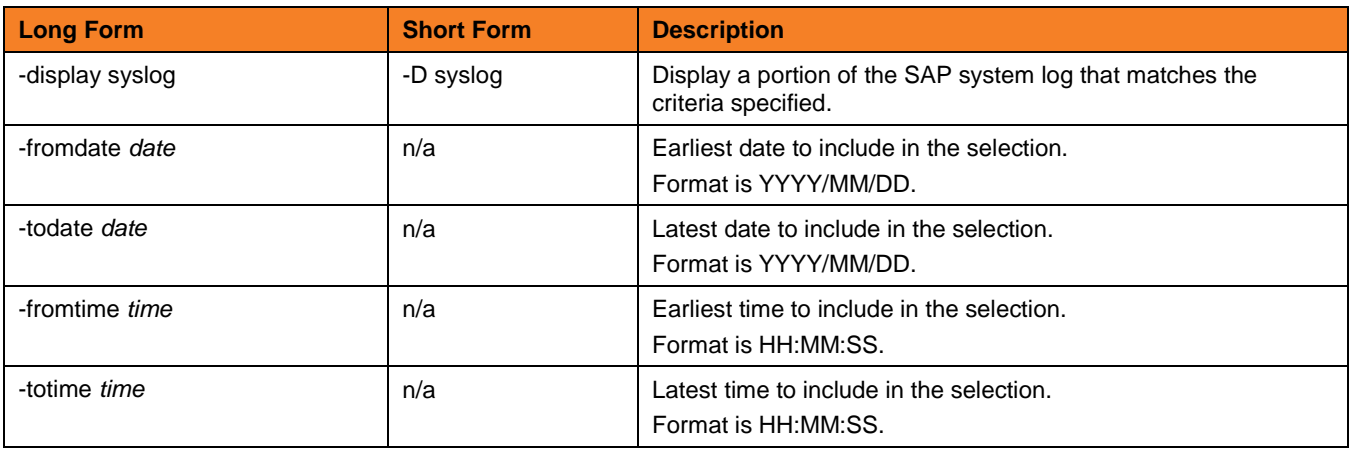

**Customer Support: North America (+1) 877 366-7887 ext. 6 [toll-free] Europe +49 (0) 700 5566 7887**

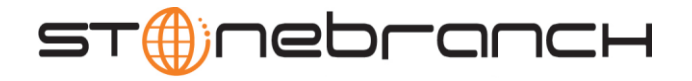

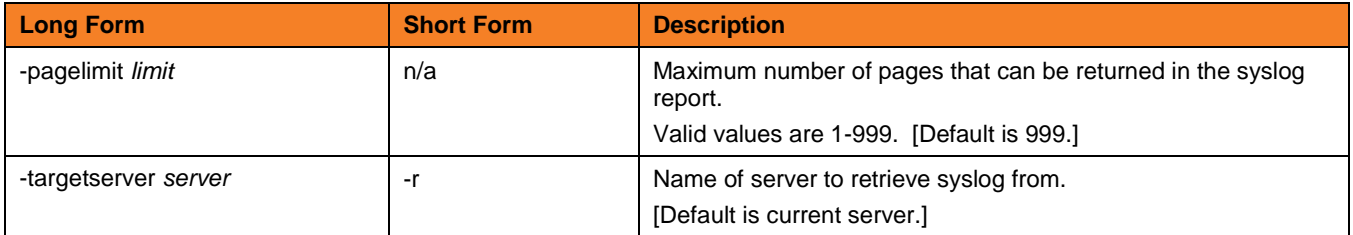

#### **VARIANT -display variant -variant -variant\_language -abapname**

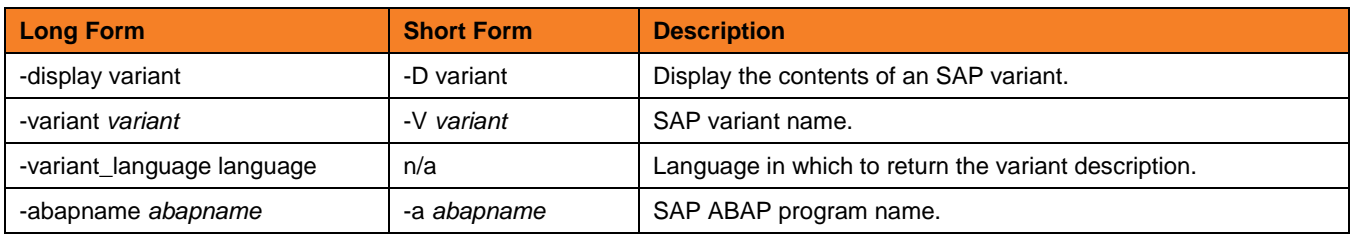

#### **VARIANTS -display variants -abapname [-varselopt]**

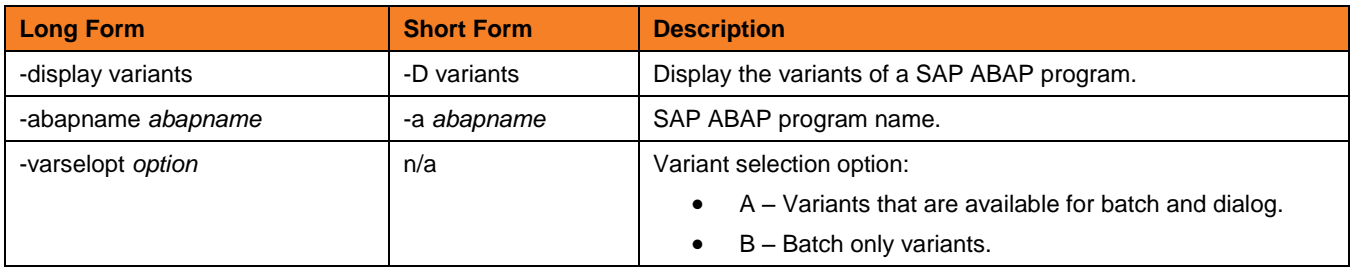

# **GENERATE {JOBDEF | VARDEF}**

# **JOBDEF -generate jobdef -j -b [-xmiaudit]**

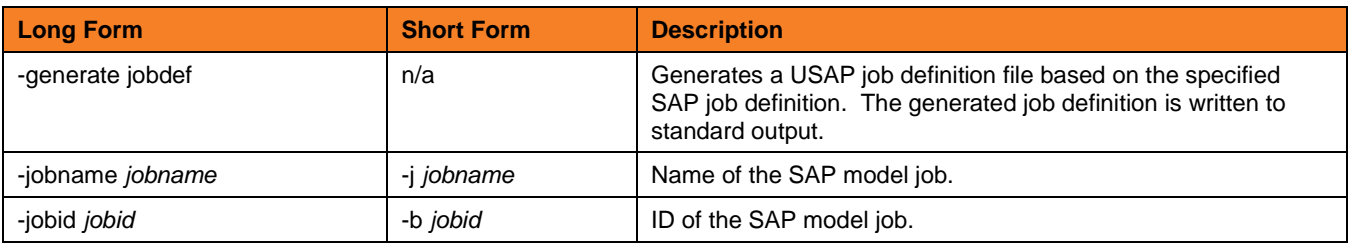

#### **VARDEF -generate vardef -variant -abapname [-xmiaudit]**

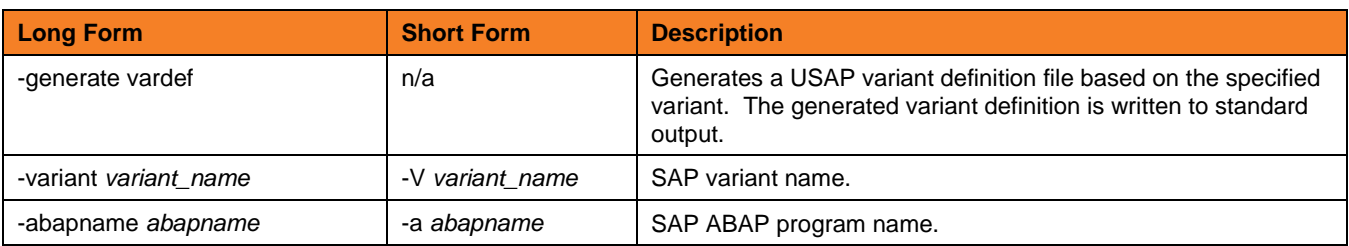

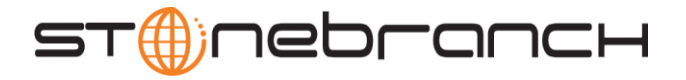

# **MODIFY -mod {***filename* **[-jobid] } [START] [WAIT] [PURGE]**

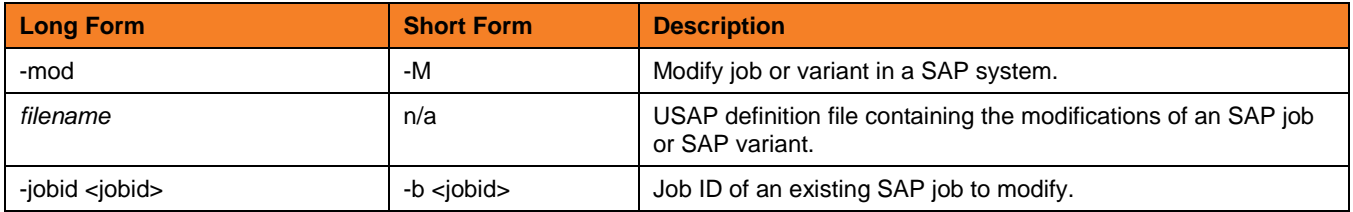

# **PURGE -purge -jobname -jobid**

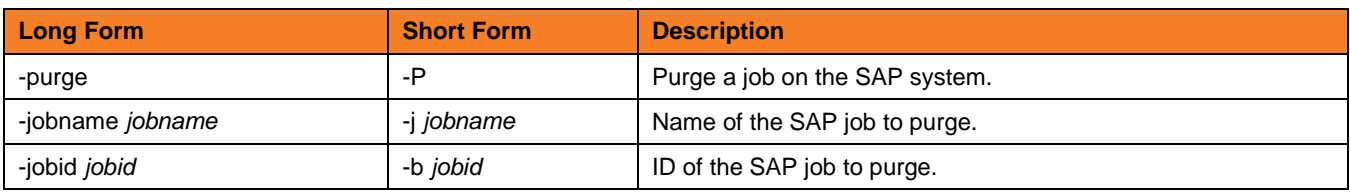

# **RAISE EVENT -raise\_bp\_event -event\_id [-event\_parm]**

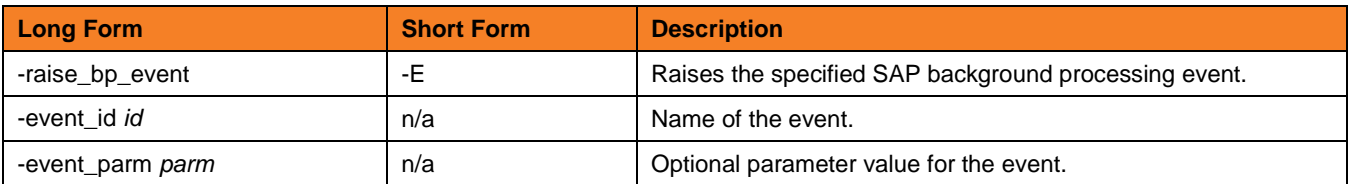

# **RUN -run {** *job\_definition\_file* **| -jobname -jobid} [-I mmediate] [-targetserver] [-target\_jobname] [-target\_variant] [-poll]**

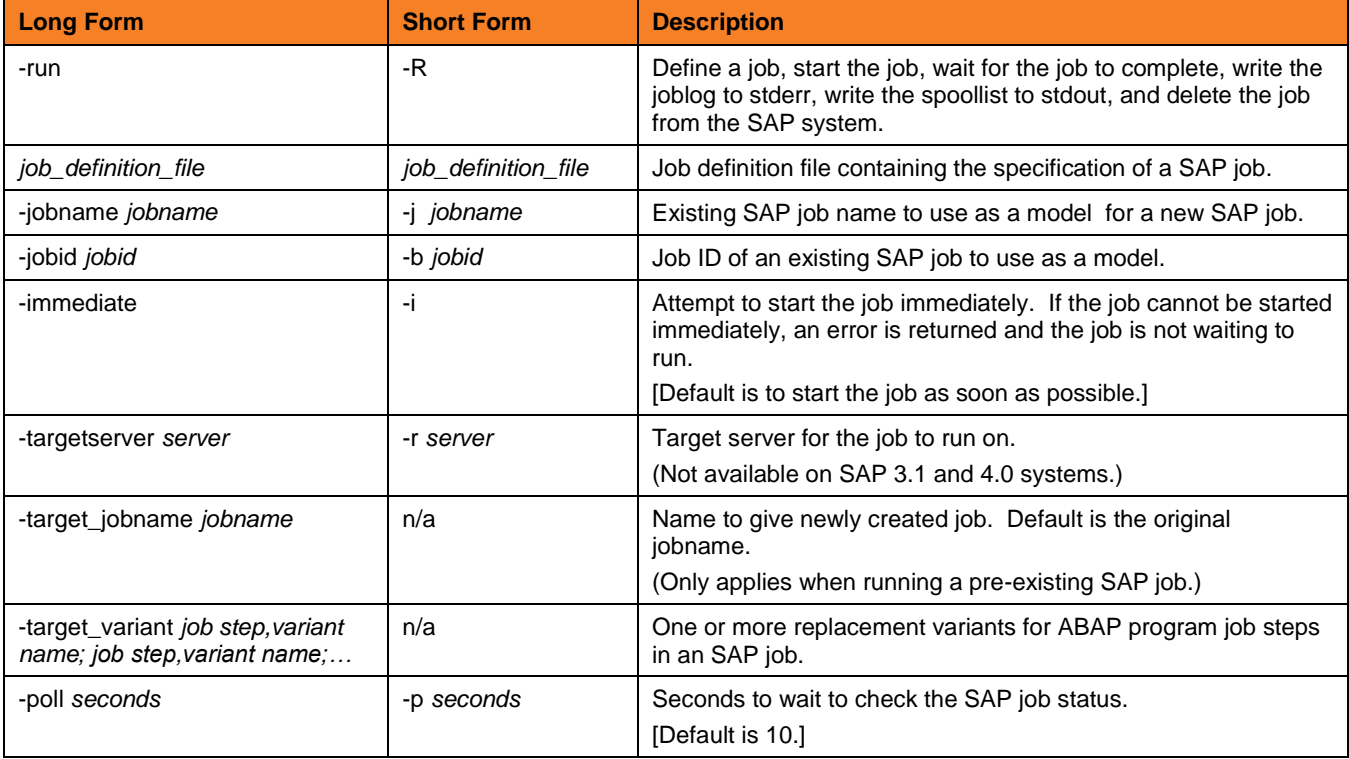

**Customer Support: North America (+1) 877 366-7887 ext. 6 [toll-free] Europe +49 (0) 700 5566 7887**

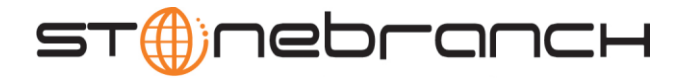

# **START -start -jobname -jobid [-immediate] [-targetserver] [WAIT] [PURGE]**

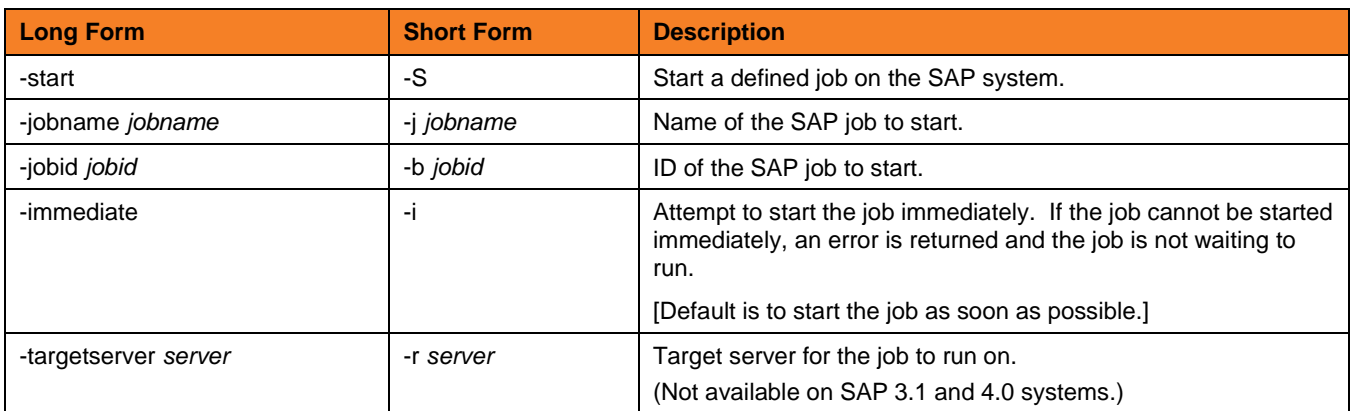

# **SUBMIT -sub {***definition\_file* **| -jobname -jobid} [-target\_jobname] [-target\_variant] [START] [WAIT] [PURGE]**

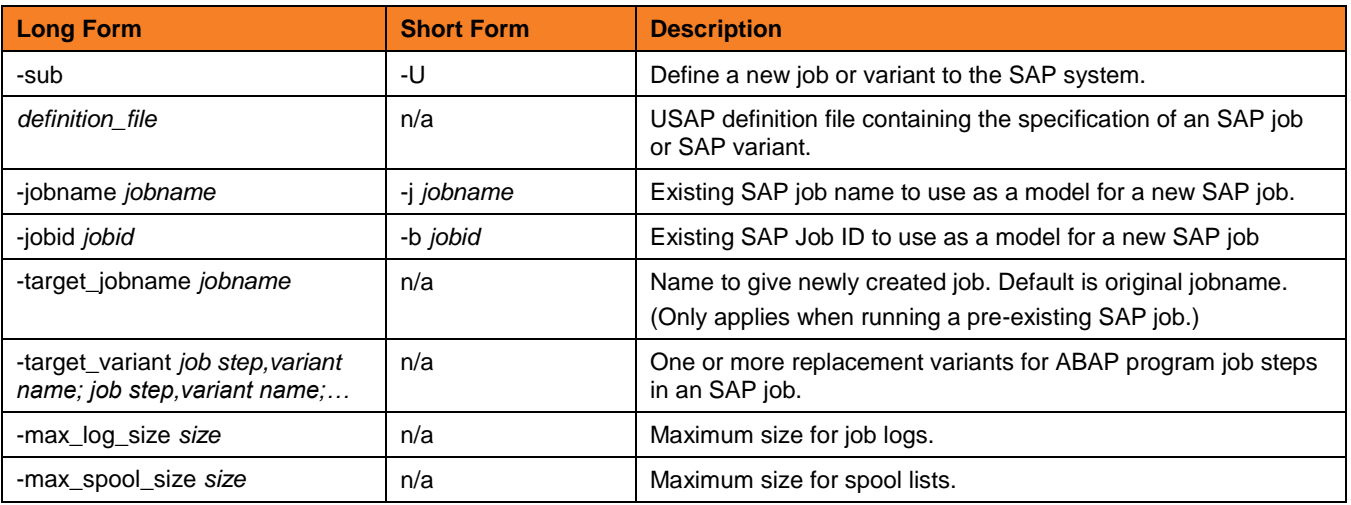

# **SYNTAX -syntax** *filename*

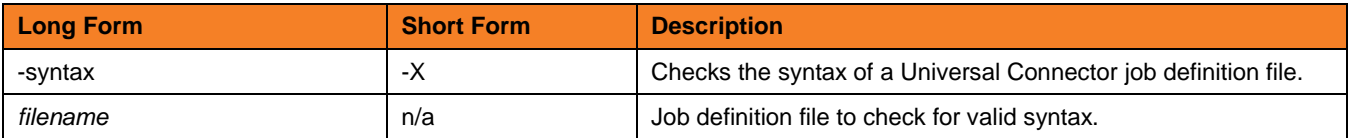

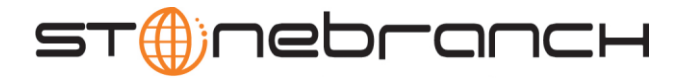

# WAIT **-wait [-jobname -jobid] [-poll] [-spoollist] [-joblog] [-transtab] [-purge] [-syslog [-syslogpre] [-syslogpost] ] [EXITCODES]**

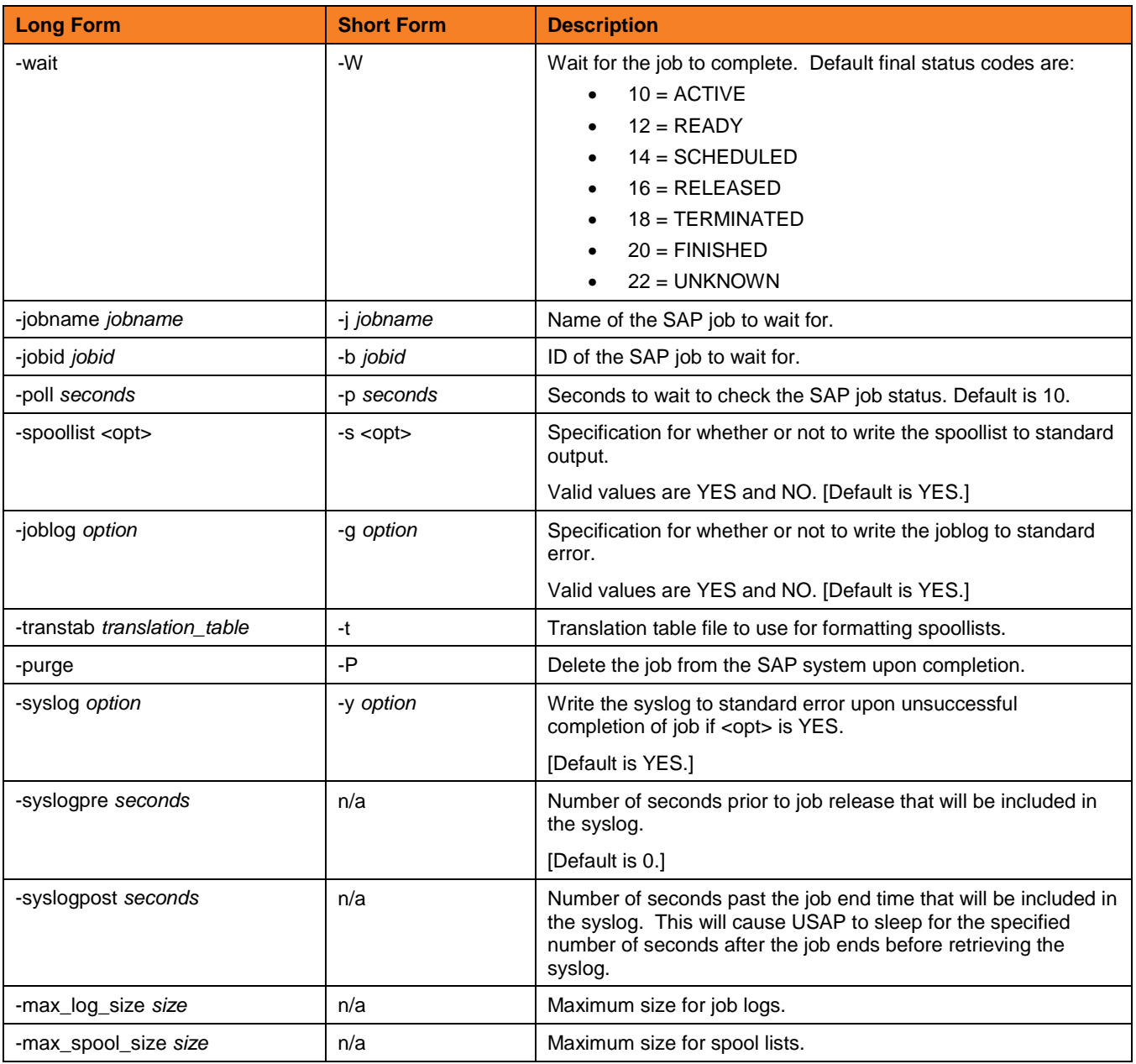

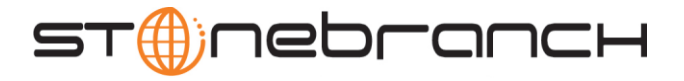

# **OPTIONS { HOST USER [CFT] [COMMAND FILE] [EXIT CODES] [INFORMATIONAL] [LOCAL] [MESSAGE] [RFC] }**

# **HOST {-dest |-ashost -sysnr} -client -max\_xbp -saplang –xmiaudit**

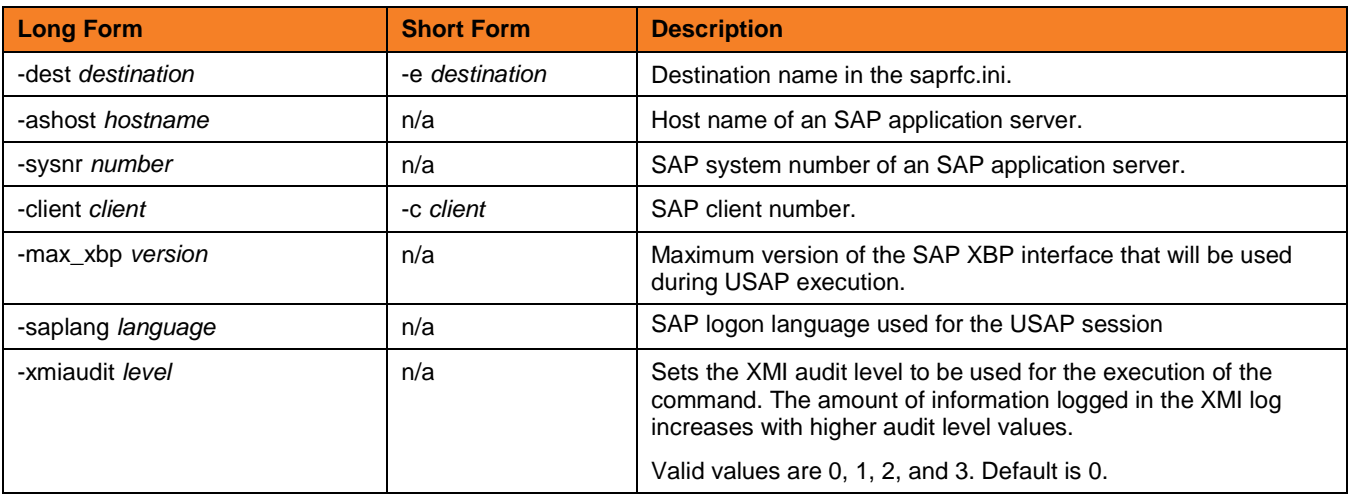

#### **USER -userid -pwd**

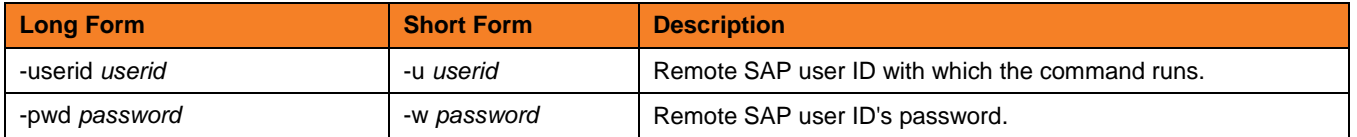

#### **CFT [-cmdid] [-restart] [-autorestartok] [-cft\_abap] [-cft\_cmd\_prefix] [-cft\_secure\_cft] [-cft\_target\_host]**

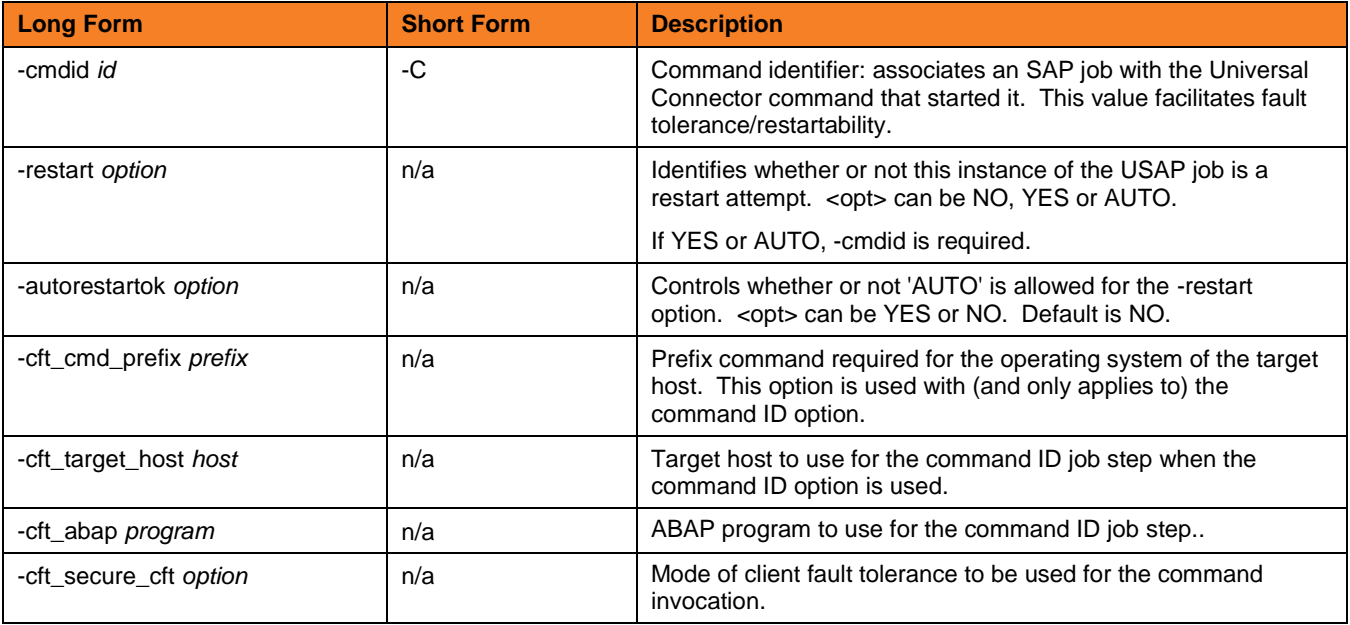

**Customer Support: North America (+1) 877 366-7887 ext. 6 [toll-free] Europe +49 (0) 700 5566 7887**

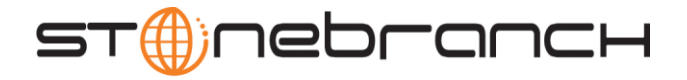

**COMMAND FILE [-file | -encryptedfile [-key] ]**

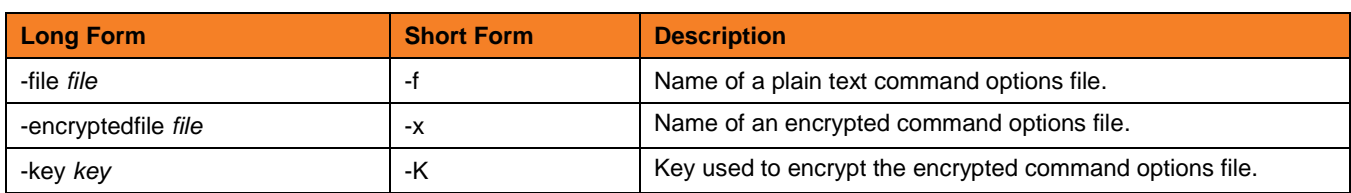

# **EXIT CODES [-activeec] [-readyec] [-scheduledec] [-releasedec] [-terminatedec] [-finishedec]**

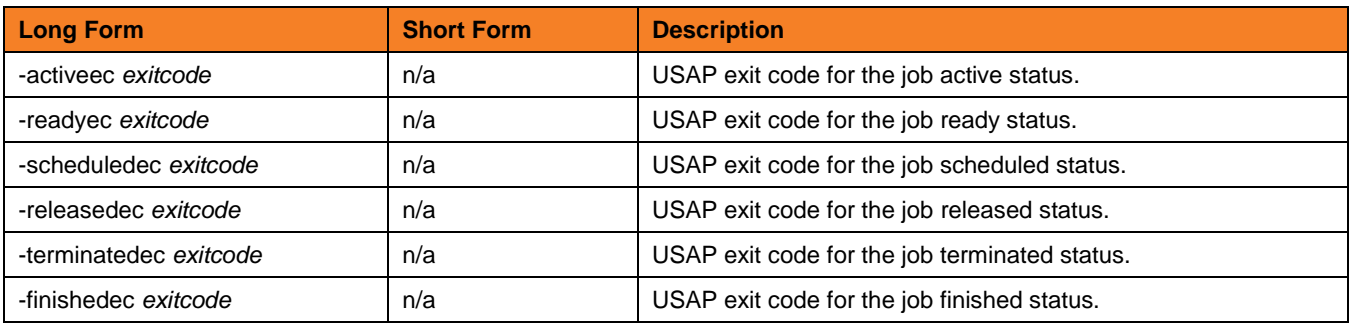

# **INFORMATIONAL { -help | -version }**

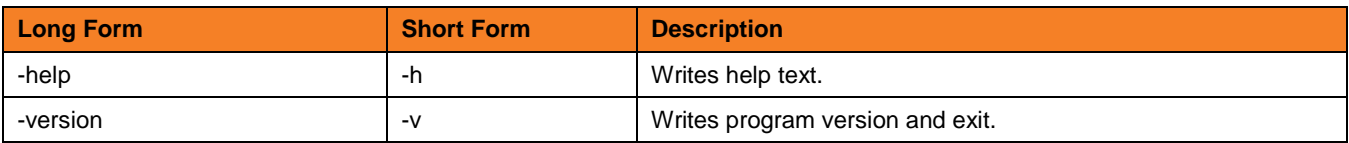

**LOCAL [-system\_id] [-bif\_directory] [-plf\_directory]**

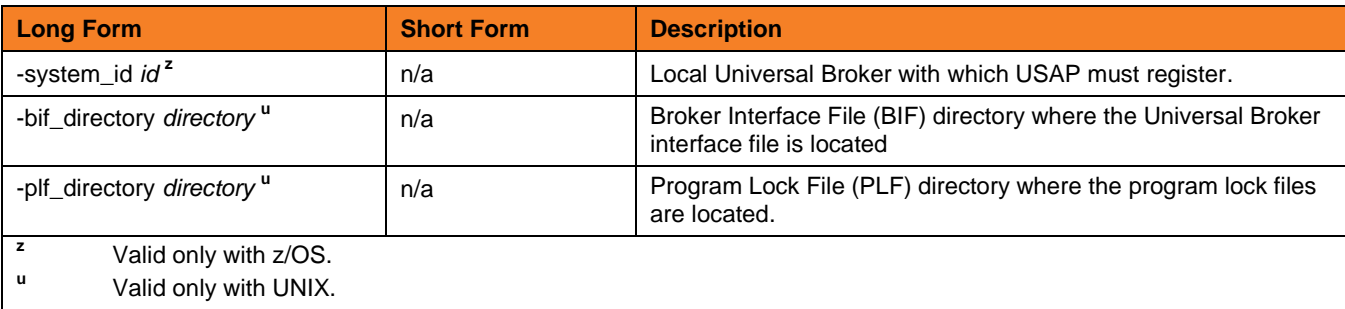

# **MESSAGE [-level] [-lang] [-trace\_file\_lines] [-trace\_table]**

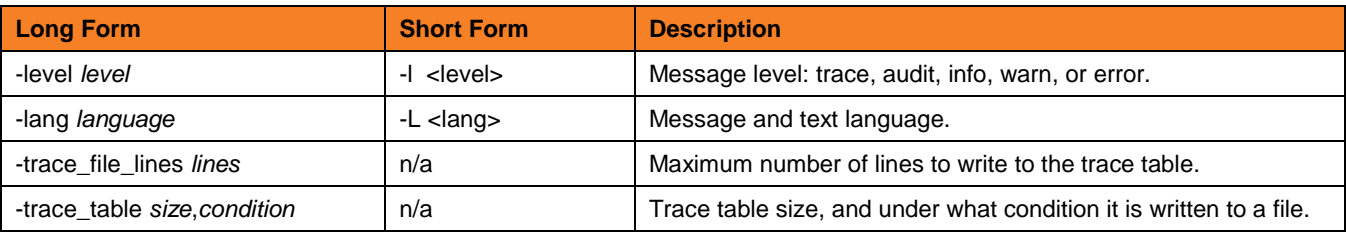

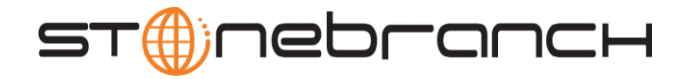

# **RFC [-rfc\_listen\_interval] [-rfc\_logon\_retry\_count] [-rfc\_logon\_retry\_interval] [-rfc\_retry\_count] [-rfc\_retry\_interval] [-rfc\_timeout] [-rfc\_trace\_dir]**

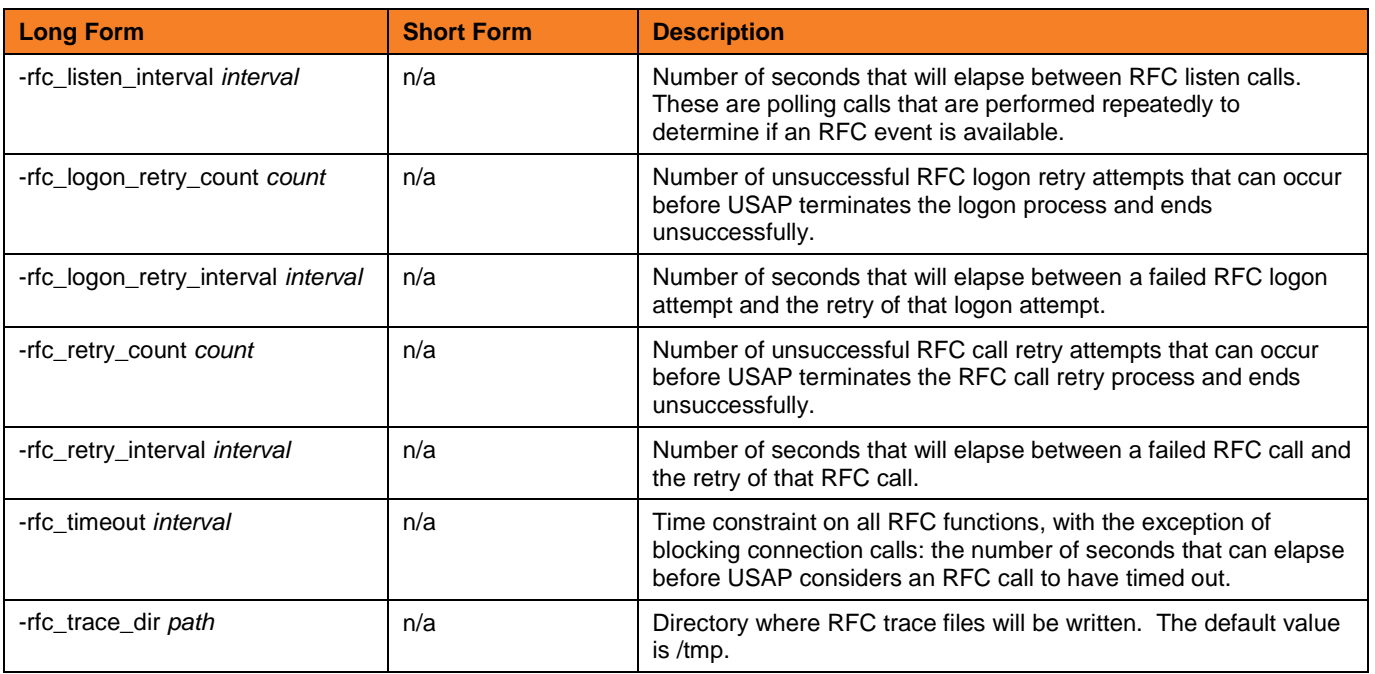

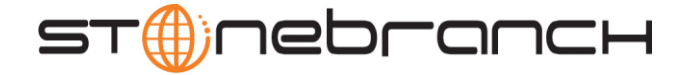

#### **ENVIRONMENT VARIABLES**

The following table contains the environment variables that Universal Connector uses. The first column is their equivalent command line option. Command line options override environment variable settings.

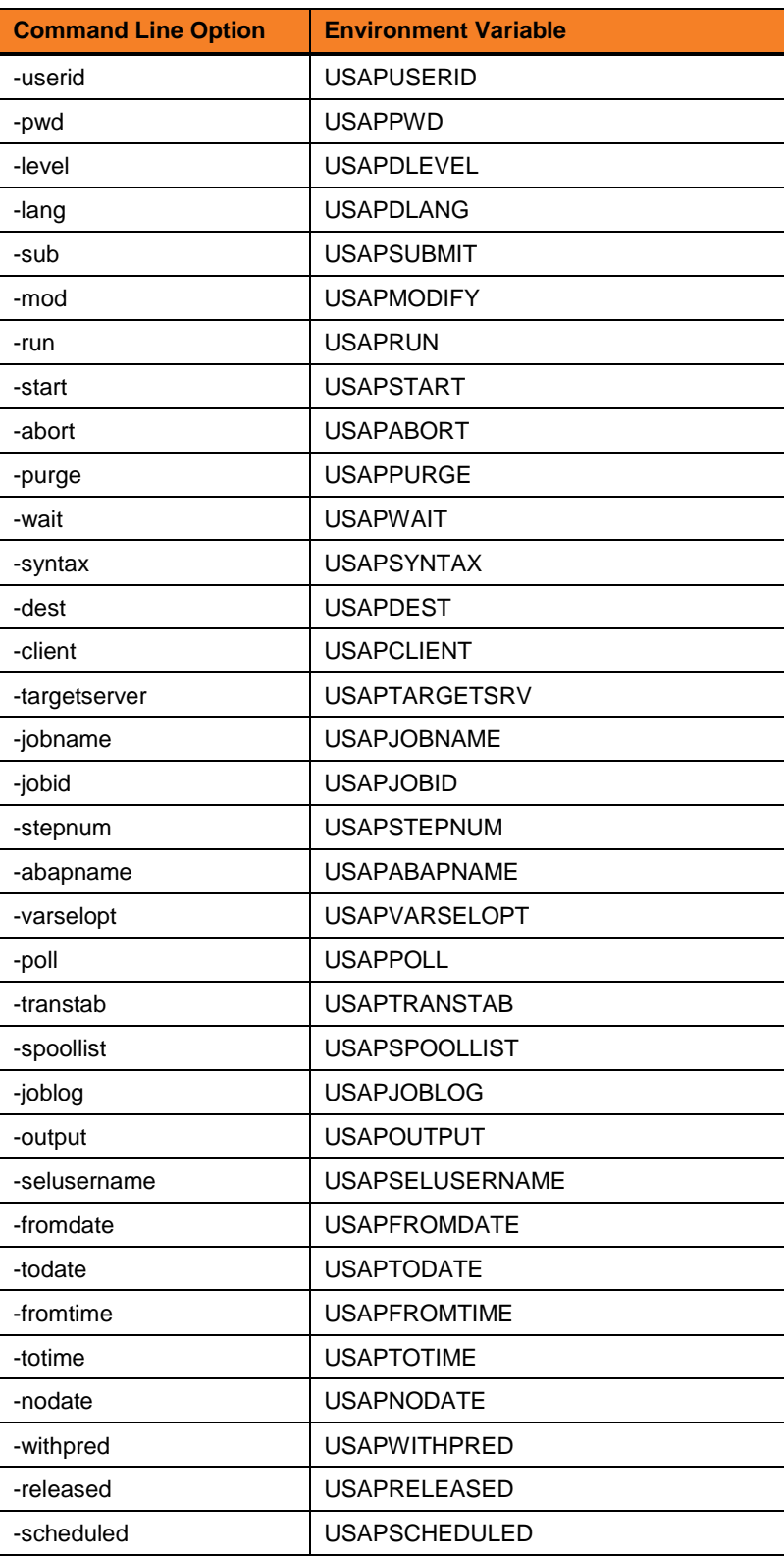

**Customer Support: North America (+1) 877 366-7887 ext. 6 [toll-free] Europe +49 (0) 700 5566 7887**

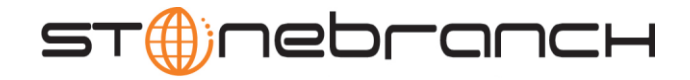

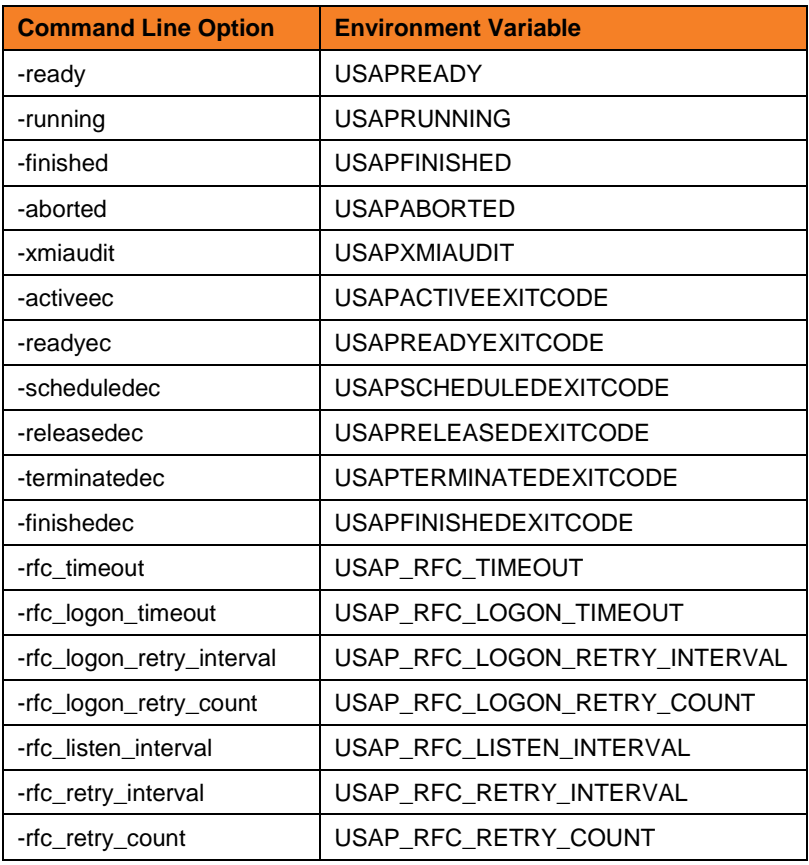

#### **Example**

The following example:

- 1. Defines a SAP job based on the job definition in file sapjob1.usp.
- 2. Starts the job.
- 3. Waits for its completion.

The job's joblog is written to standard error and the job's spoollists are written to standard output.

**usap -userid MYUSER -pwd MYPASS -dest BIN\_HS0011 -client 900 -sub sapjob1.usp -start –wait**